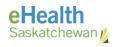

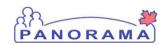

# Panorama Bulletin

# Bulletin #066: Mass Immunization Freezing

eHealth Saskatchewan

October 2, 2017

**Version 1** 

### **Notice of Partial Resolution (Effective Oct 2, 2017)**

This is to inform you that effective Oct 2, 2017 this issue has been partially resolved. If your Mass Imms Event has multiple lot #'s for a specific vaccine, you can change the Lot # without Panorama "freezing". When the Lot # is changed you should see the Trade Name and Route update as well. If you notice that the Trade Name and Route do not update when the Lot # is changed repeatedly **you can continue to process the immunization**, the trade name and route will correctly reflect the lot# defaults in the background and will store correctly on the immunization event.

We continue to work with IBM to ensure the on-screen display is refreshed and that a broader solution for other causes of freezing within the application is found

### **Description**

When recording an immunization event using the Access and Immunize through Mass Immunization Event Worksheet the screen freezes when changing the lot number to the second one in the list. To avoid this freezing please follow the steps below.

#### **Panorama Steps**

- 1) Create the mass immunization event with one lot number
- 2) All providers in the mass imms event will use the one lot number until it runs out
- Once you are out of the one lot number navigate to the update event screen Click on Additional Actions and select Update Event)

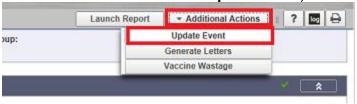

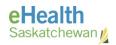

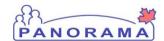

4) Select the lot number and click the **Update** button (**do not** use the **Add** button to add the next lot number)

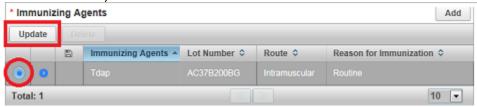

5) Change the lot number and select the **Reason for Immunization** (clears out when changing the lot number)

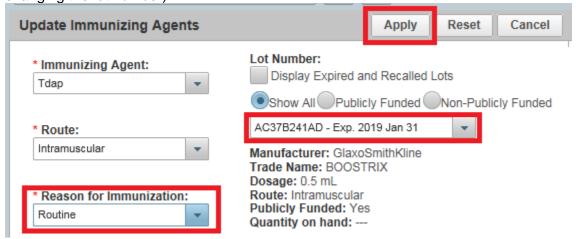

- 6) Click the **Apply** button
- 7) Click the **Save** button on the Update Mass Immunization screen
- 8) Continue immunizing with the new lot number
- 9) Repeat steps if you need to go to a 3<sup>rd</sup> lot number and so on

Unfortunately providers will not be able to work with different lot numbers and all providers will need to use the one lot number until it is out.

We have notified the vendor and requested a hot fix ASAP. You will need to follow the steps above until we get the fix, have it implemented and tested.